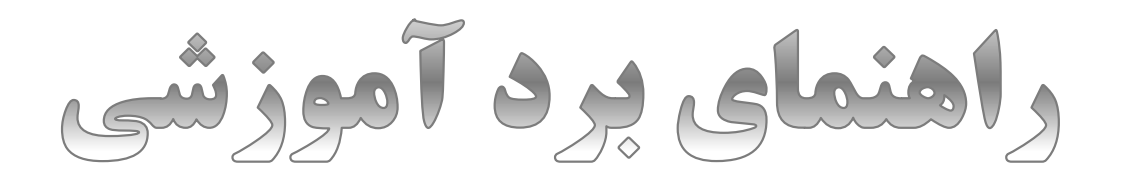

## NXP LPC1768 Rev.b

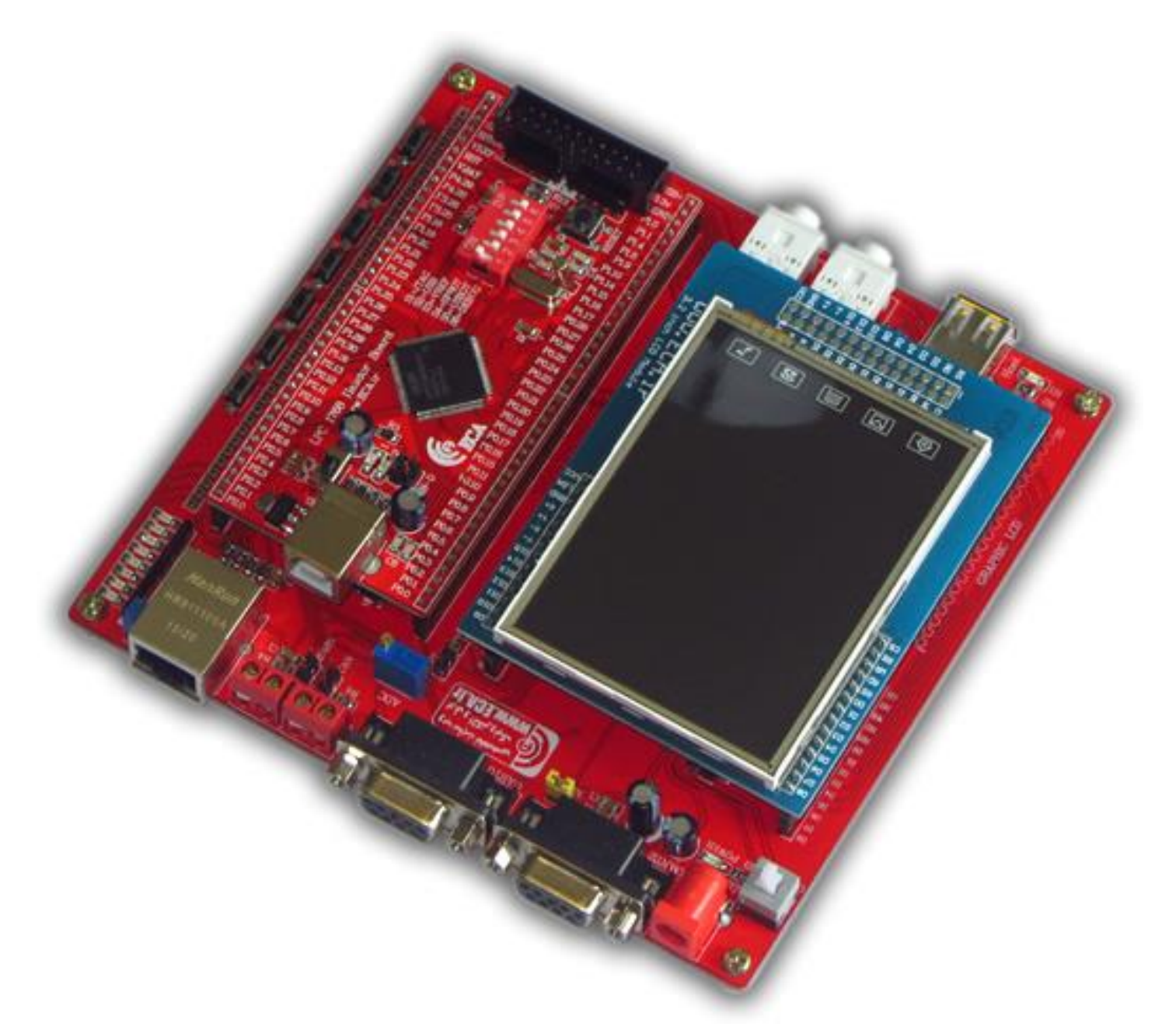

راهنمای جامپرهای موجود بر روی برد:

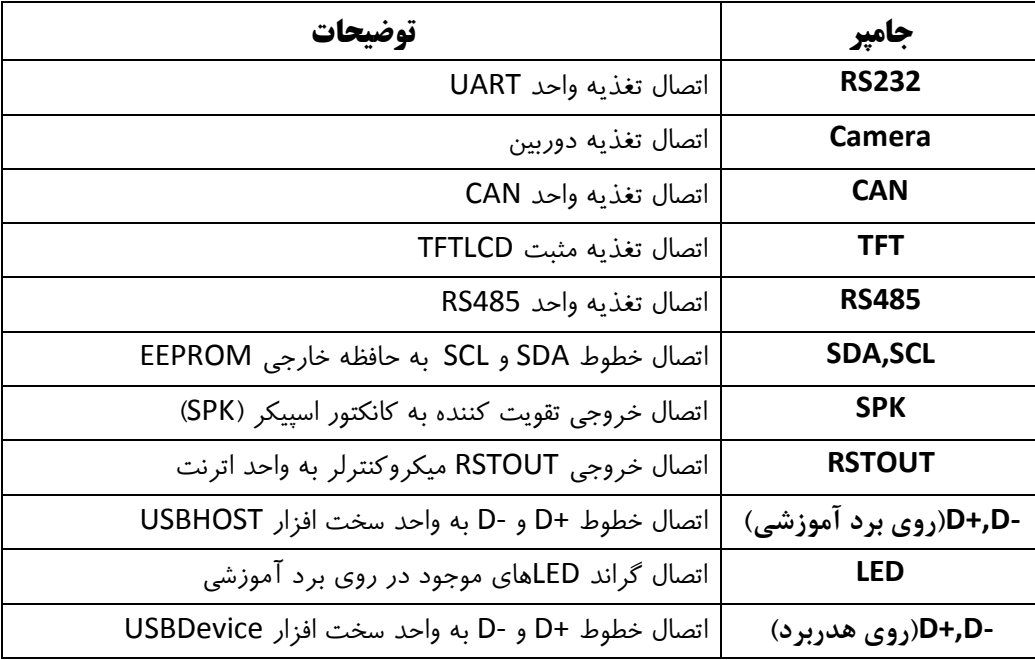

\*\* در صورت استفاده از پروگرامر جیتگ، تمامی دیپ سویچ های هدربرد می بایست در حالت OFF قرار گیرند**-**

تنظیمات مربوط به هر برنامه نمونه در توضیحات سورس هر برنامه موجود می باشد

\*\* به عال استفاده از بلوتوث کلید 7s به زمین متصل شده است. در صورتی که می خواهید از کلید 7s استفاده کنید می بایست مقاومت 7r علامت خورده در شکل زیر ( کنار بلوتوث) را از روی مدار جدا کنید.

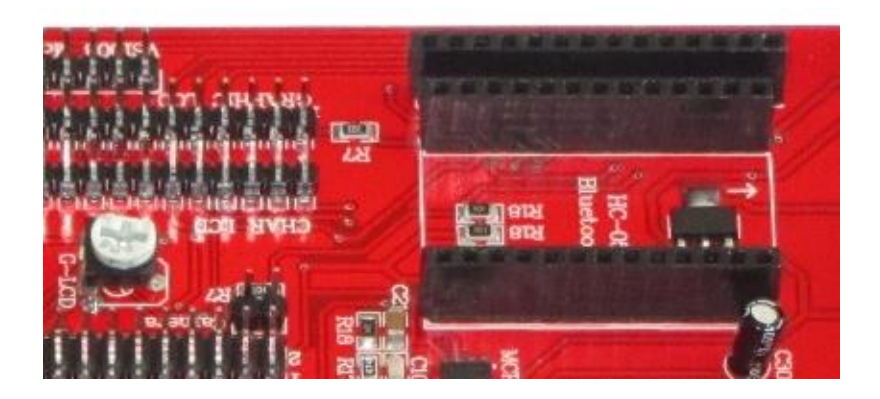